*alization of soil information: M 1: 10 000 and 1: 50 000 at the level of types for the following parameters such as the average size of the elementary soil areas, the coefficients of dissection and irregularity, the shape of the borders.* 

### **УДК 550.83**

## **ИСПОЛЬЗОВАНИЕ ГЕОИНФОРМАЦИОННЫХ ТЕХНОЛОГИЙ ДЛЯ РЕШЕНИЯ ГЕОЛОГО-ГЕОФИЗИЧЕСКИХ ЗАДАЧ**

*канд. геол.-минерал. наук, доц. И.Ю. МИТЮНИНА*

*(Пермский государственный национальный исследовательский университет, Россия)* 

*Приведены практические примеры решения геолого-геофизических задач на базе геоинформационной системы ArcGIS10 (ESRIInc.). Представлена технология построения скоростной модели верхней части разреза на основе комплексной интерпретации материалов сейсморазведки МОГТ, высокоточной гравиразведки и электроразведки ВЭЗ. Предложен вариант автоматизации процесса подсчета запасов нефти объемным методом.*  **1999 Канд. 2001.- Минерал. наук, доц. И.Ю. МИТЮНИНА**<br>
(Пермский государственный национальный<br>
исследовательский университет, Россия)<br> **Pology Areal Manufally Superior** (FORHING)<br> **Pology Areal Manufally Constrained ArcG** 

*Ключевые слова: Геоинформационная система ArcGIS 10, сейсморазведка 3D, гравиразведка, электроразведка ВЭЗ, скоростная модель верхней части разреза, подсчет запасов нефти, объемный метод.* 

В настоящее время геоинформационные системы (ГИС) используются в геологоразведочной отрасли главным образом как универсальные базы пространственных данных. В то же время наличие в современных полнофункциональных ГИС широкого спектра инструментов геоанализа позволяет осуществлять в рамках геоинформационных технологий решение целого ряда геолого-геофизических задач. В работе приведены некоторые примеры решения геологоразведочных задач в геоинформационной системе ArcGIS (ESRI Inc., США).

*Создание скоростной модели верхней части разреза по комплексу геофизических методов*

В сейсморазведке МОГТ, особенно при площадных системах наблюдений, весьма остро стоит проблема подготовки статических поправок, исключающих скоростные неоднородности пород верхней части разреза (ВЧР) из времен регистрации целевых отражающих горизонтов [4].

К настоящему времени разработано множество способов прогнозной оценки статических поправок по данным других геофизических методов: гравиразведки, электроразведки ВЭЗ, магниторазведки [1, 2, 10, 11]. Большинство из них основано на использовании корреляционных зависимостей между средней скоростью распространения сейсмических волн в ВЧР и характеристиками горных пород, определяемыми этими методами.

В рамках геоинформационной системы ArcGIS 10.1 нами [7] разработана технология построения скоростной модели верхней части разреза, которая позволяет учесть всю информацию об особенностях строения ВЧР, полученную комплексом скважинной сейсморазведки и наземных геофизических наблюдений.

Технология была опробована на одном из участков сейсморазведочных работ 3D, расположенном в пределах Соликамской депрессии Предуральского краевого прогиба. Сейсмические наблюдения были проведены ОАО «Пермнефтегеофизика» по регулярной пространственной системе многократных перекрытий типа «Крест». По сейсмическим профилям 3D была также выполнена гравиметрическая съемка масштаба 1:10 000 (Горный институт УрО РАН). Ранее на данной территории по редкой сети профилей проводились сейсморазведочные работы 2D и электроразведочные работы ВЭЗ. Кроме того, имеется достаточно большой объем углубленных скважин, где были выполнены микросейсмокаротажные (МСК) работы по изучению скоростного строения ВЧР. неских наблюдений.<br> **Роских наблюдений.**<br> **Роских наблюдений.**<br> **Роских наблюдений.**<br> **Росположенном в пределах Соликамской депрессии<br>
Рермнефтегеофизика» по регулярной пространственной<br>
<b>Гермнефтегеофизика»** по регулярно

Создание скоростной модели верхней части разреза по комплексу геофизических методов осуществлялось в несколько этапов. Вначале для площади сейсмической съемки 3D были рассчитаны статические поправки по материалам каждого из методов исследования [1, 6, 10].

Затем в геоинформационной системе ArcGIS была проведена геообработка grid-моделей статических поправок, полученных различными методами, и их сопоставление с помощью процедуры взвешенного наложения растровых слоев.

Предварительно для каждого слоя было проведено ранжирование объектов с учетом вероятной точности расчета статической поправки. Вес отдельной точки в пределах одной grid-модели (слоя) выбирался с учетом ее удаленности от пункта наблюдения соответствующего метода. Затем растровые модели статических поправок, рассчитанные по данным каждого метода, умножались на соответствующий грид весов и осуществлялось их суммирование (рис. 1).

При этом вклад каждого слоя в итоговую модель определялся с помощью ввода весового коэффициента слоя, который соответствовал коэффициенту корреляции (R) между значениями статических поправок, полученных данным методом, и  $\Delta t_{cm}$  по данным СК (МСК).

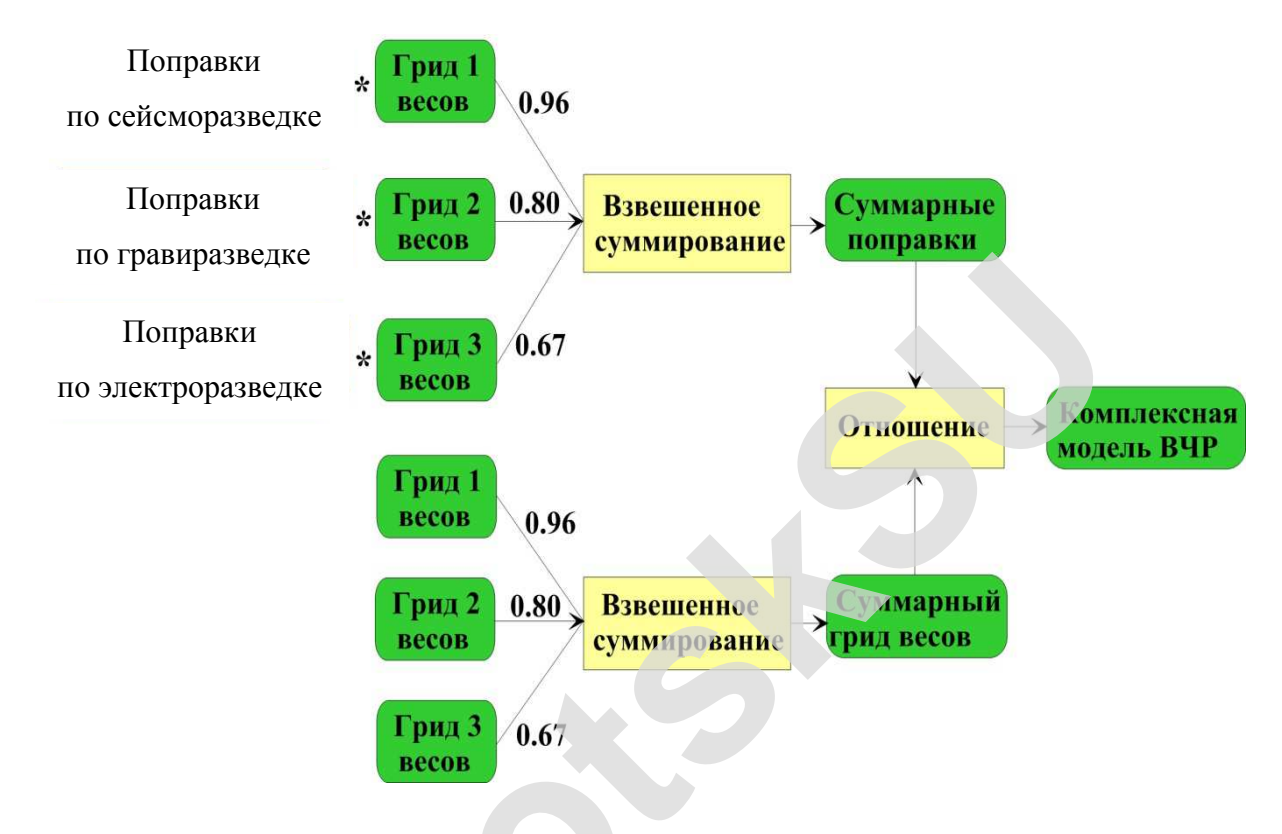

Рис. 1. Блок-схема создания комплексной модели ВЧР

Оценка точности статических поправок, вычисленных по комплексу геофизических методов (рис. 2, а), проведена путем сравнения их с данными МСК. Среднеквадратическое отклонение значений поправок составило ±2,3 мс. Для сравнения погрешность статических поправок, рассчитанных в ОАО «Пермнефтегеофизика» по временам первых вступлений в комплексе Millennium (Green Mountain Geophysics) и использованных при промышленной обработке материалов сейсморазведки 3D, равна ±3,3 мс (рис. 2,  $\delta$ ).

#### Автоматизация процесса подсчета запасов нефти объемным методом

В настоящее время при подсчете запасов углеводородов используется объемный метод, сущность которого заключается в определении массы нефти или газа, приведенных к стандартным условиям, залегающих в пустотном пространстве пород-коллекторов [6].

Важнейшим параметром при подсчете запасов является объем продуктивной части пласта  $F·h_{\alpha\phi\phi}$ , который определяется в большинстве случаев путем умножения горизонтальной проекции площади залежи на среднее значение вертикальной эффективной нефтенасыщенной толщины пласта  $h_{\alpha\phi\phi}$ . При этом площадь нефтеносности (F) устанавливается на основе данных пробуренных скважин и их испытания.

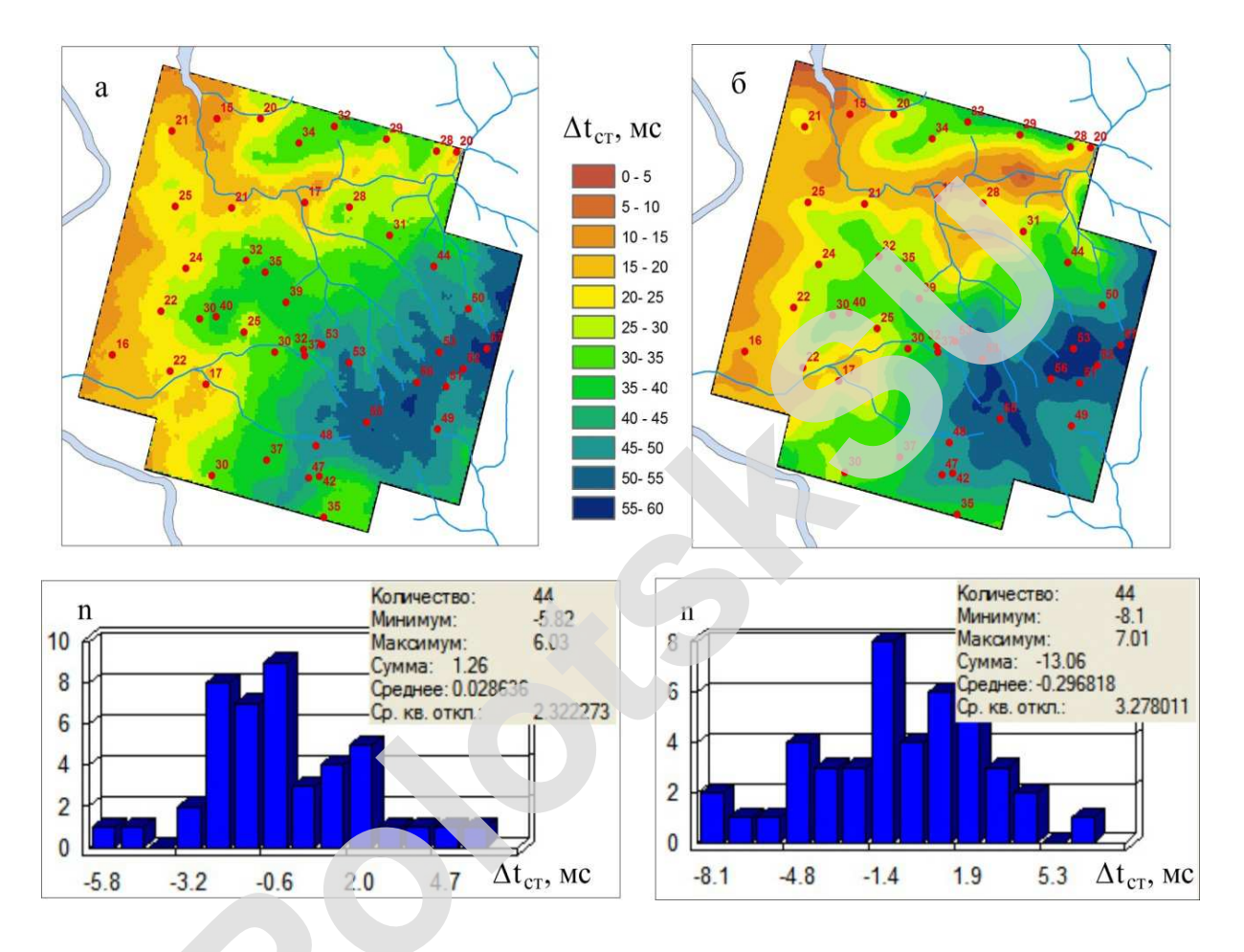

Рис. 2. Карты статических поправок и гистограммы распределения погрешностей определения поправок в точках МСК, полученные по комплексу геофизических методов (а) и по материалам площадных наблюдений в комплексе Millennium (б)

Геоинформационная система ArcGIS предоставляет широкие возможности для реализации процедуры подсчета запасов углеводородов объемным методом. Технология осуществляется с помощью инструментов ArcToolbox и включает несколько этапов:

- расчет грид модели распределения эффективных нефтенасыщенных толщин и построение карты изопахит;

- выделение в пределах контура нефтеносности отдельных участков планиметрии и вычисление их площади;

- определение средних нефтенасыщенных толщин в пределах каждого участка планиметрии;

- подсчет суммарных запасов углеводородов для участков насыщения коллекторов.

Для автоматизации процесса вычислений нами составлена модель обработки, представленная на рисунке 3. В модели сохраняется весь технологический процесс, что позволяет, во-первых, осуществлять вычисления в пакетном режиме, и, во-вторых, проводить расчеты повторно, изменяя наборы входных параметров.

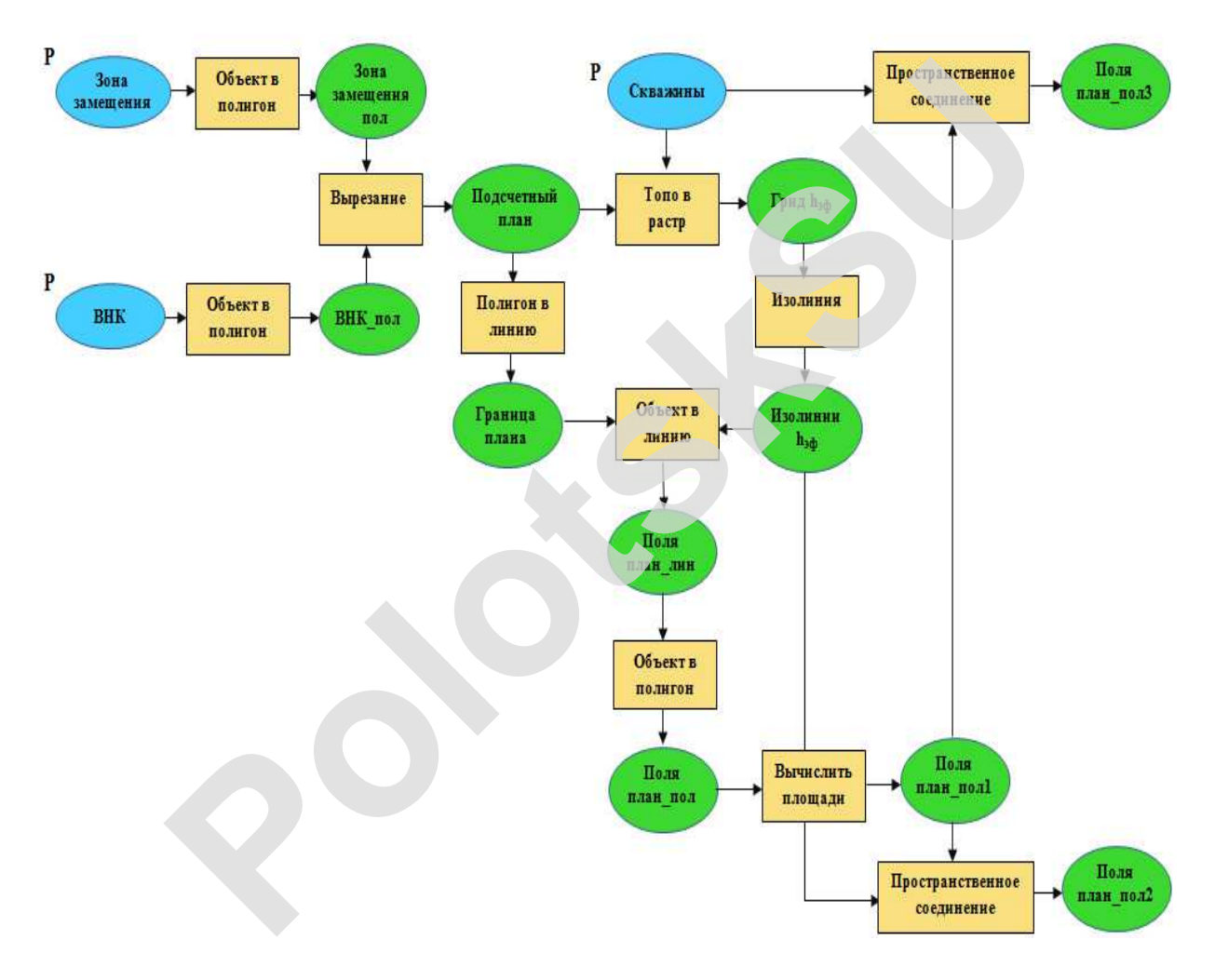

Рис. 3. Блок-схема подсчета запасов нефти объемным методом

В качестве параметров модели (Р) используются следующие исходные данные:

- линейный слой, описывающий контур нефтеносности (ВНК);

- линейный слой границ замещения коллекторов (Зона замещения);

- точечный слой скважин (Скважины) с отметками пластопересечений и значений эффективных нефтенасыщенных толщин.

На выходе имеем полигональные слои участков планиметрии (*Поля плен\_пол2* и *Поля плен\_пол3*), атрибутивные таблицы которых содержат информацию о площади каждого поля и отмеченных в его пределах значениях эффективных нефтенасыщенных толщин. Вычисление средневзвешанного по площади значения *hэфф*, а также суммарных запасов углеводородов осуществляется в табличном редакторе на основе резюмирования и соединения таблиц атрибутов.

Модель обработки была опробована при подсчете запасов нефти на ряде месторождений Пермского края. Отличие полученных результатов от представленных к защите в ГКЗ не превышает 3%, что не выходит за пределы допустимых пределов точности.

На отдельных этапах данной работы и производстве вычислений принимали участие студенты геологического факультета Пермского госуниверситета А.А. Дерендяева [3], Г.С. Морозова [9], Н.В. Кулакова [5].

#### ЛИТЕРАТУРА

- 1. Бычков, С.Г. Технология определения статических поправок по гравиметрическим данным / С.Г. Бычков // Геофизика. – 2009. – № 3. – С.65–68.
- 2. Бычков, С.Г. Учет влияния неоднородностей верхней части разреза по сейсмическим и гравиметрическим данным / С.Г. Бычков, И.Ю. Митюнина // Известия вузов. Нефть и газ. – 2009. – № 5. – С. 22–27.
- 3. Дерендяева, А.А. Применение геоинформационных систем для подсчета запасов углеводородов объемным методом / А.А. Дерендяева // Геология в развивающимся мире : сб. науч. тр. V науч.-практ. конф. студентов, аспирантов и молодых ученых, Пермь / Перм. гос. нац. исследоват. ун-т. – Пермь, 2012. – С. 178–181. густимых пределов точности.<br>
• отдельных этапах данной работы и производстве вычни участие студенты геологического факультета Пермскитета А.А. Дерендяева [3], Г.С. Морозова [9], Н.В. Кулакова<br>
• ЛИТЕРАТУРА<br>
• ЛИТЕРАТУРА<br>
- 4. Учет неоднородностей верхней части разреза в сейсморазведке. Современные технологии / В.С. Козырев [и др.]. – М. : ООО «Недра-Бизнесцентр», 2003. – 227 с.
- 5. Кулакова, Н.В. Геомоделирование при подсчете запасов углеводородов / Н.В. Кулакова // Сб. докладов XVII Уральской молодежной научной школы по геофизике. – Екатеринбург : ИГ УрО РАН, 2016. – С. 101–103.
- 6. Методические рекомендации по подсчету геологических запасов нефти и газа объемным методом / под ред. В.И. Петерсилье, В.И. Пороскуна, Г.Г. Яценко. – М. ; Тверь : ВНИГНИ, НПЦ «Тверьгеофизика», 2003.
- 7. Митюнина, И.Ю. Методика комплексирования геофизических методов при создании скоростной модели верхней части геологического разреза / И.Ю. Митюнина // Геофизика. – 2014. – № 5. – С. 41–45.
- 8. Митюнина, И.Ю. Первые волны на сейсмограммах MOB и изучение верхней части разреза / И.Ю. Митюнина, Б.А. Спасский, А.П. Лаптев // Геофизика. – 2003. – № 5. – С. 5–12.
- 9. Морозова, Г.С. Построение трехмерной геологической модели продуктивного пласта при помощи геоинформационной системы ArcGIS 9.3 / Г.С. Морозова // Геоло-

гия в развивающимся мире : сб. науч. тр. V науч.-практ. конф. студентов, аспирантов и молодых ученых, Пермь / Перм. гос. нац. исследоват. ун-т. – Пермь, 2012. – С. 166–169.

- 10. Степанов, Ю.И. Применение электроразведки при изучении ВЧР при сейсмических работах / Ю.И. Степанов, В.А. Поносов // Геофизические методы поисков и разведки. – Пермь : ПГУ, 1983. – С 121–124.
- 11. Near-surface P-velocity modeling by integrated seismic, EM, and gravity data: examples from the Middle East / D. Colombo [et al.] // First Break. – 2008. –  $\mathbb{N}$  10. – P. 91–102.

# **USE OF GEOINFORMATION TECHNOLOGY TO SOLVE GEOLOGICAL AND GEOPHYSICAL PROBLEMS**

### *I. MITUNINA*

*Practical examples of the solution of geological and geophysical problems based on geographic information system ArcGIS 10 (ESRI Inc.) are given. The technology of velocity near-surface model building on the basis of complex interpretation of seismic CMP data, high-precision gravity measurementsand vertical electrical sounding. A variant of the automation of inventory counting process oil volumetric method is suggested.*  **GEOLOGICAL AND GEOPHYSICAL PROBLEMS**<br> *I. MITUNINA*<br> *I. MITUNINA*<br>
ctical examples of the solution of geological and geophysical p<br>
geographic information system ArcGIS 10 (ESRI Inc.) are gi<br>
gy of velocity near-surface

*Key words: Geographic information system ArcGIS 10, 3D seismic, gravity exploration, vertical electrical sounding, velocitynear-surfacemodel, estimates of petroleum,volumetric method* 

**УДК 528.7** 

## **АНАЛИЗ ФОРМУЛ РАСЧЕТА РАЗРЕШЕНИЯ ПРИ СКАНИРОВАНИИ АЭРОНЕГАТИВОВ**

*канд. техн. наук, доц. А.А. МИХЕЕВА (Полоцкий государственный университет, Беларусь)* 

*Выполнен анализ для формул расчета разрешения при сканировании аэронегативов, приведенных в Инструкции по фотограмметрическим работам при создании топографических карт и планов. В основу разработки положена Инструкция по фотограмметрическим работам по созданию цифровых топографических карт и планов Роскартографии.*